Effective Date: 2022-03-08

#### PHP – CPL Skills Demonstration Project

Due: 4 weeks from start of CPL request. Total Points: 300

# CPL – Skills Demonstration Project

- Request CPL via your Admissions Advisor or Academic Advisor.
- Website address and FTP credentials will be sent via email.
- Upload your HTML, CSS and JavaScript files to the supplied NWTC web server.
- The website (FTP and HTTP) can be accessed from off campus.
- You will work on this project independently and not in the NWTC Assessment Center.
- You will have 4 weeks to complete the Skills Demonstration Project.
- Once you have completed the project submit the address to the supplied NWTC website.
- Then notify Robert Buchholz [robert.buchholz@nwtc.edu](mailto:robert.buchholz@nwtc.edu) that the project is ready for grading.
- Do not upload files via Blackboard your files will be reviewed on the supplied NWTC website.

## Summary

Create a website with a public and admin sections. The content and concept will be created by you. The public area will display content retrieved from the database. The admin section will function as a content management system (CMS). Admin users will be able to login add new, modify and delete content.

# Grading Rubric

### Universal

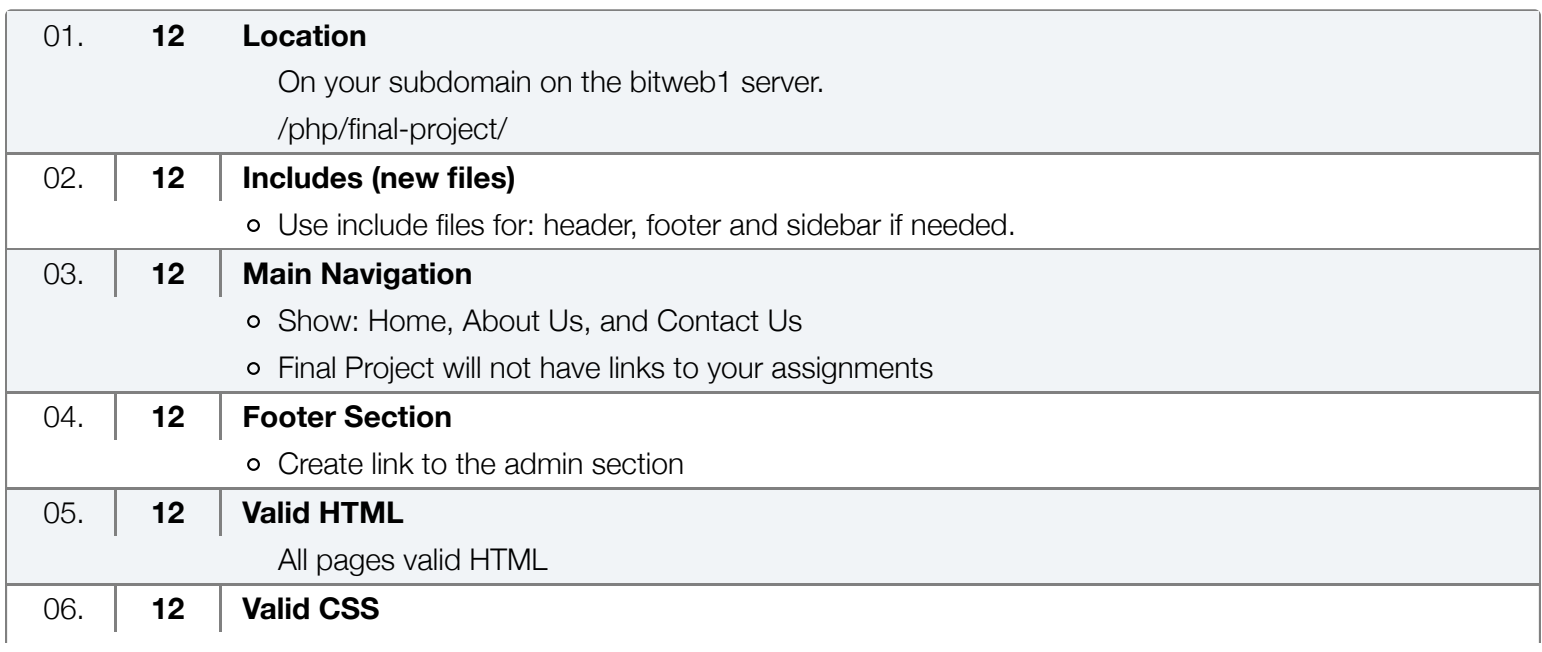

- Design your own site
- All pages valid CSS

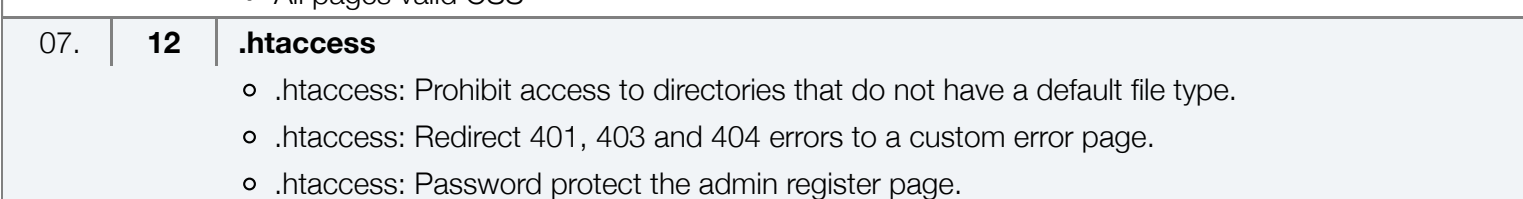

## Database

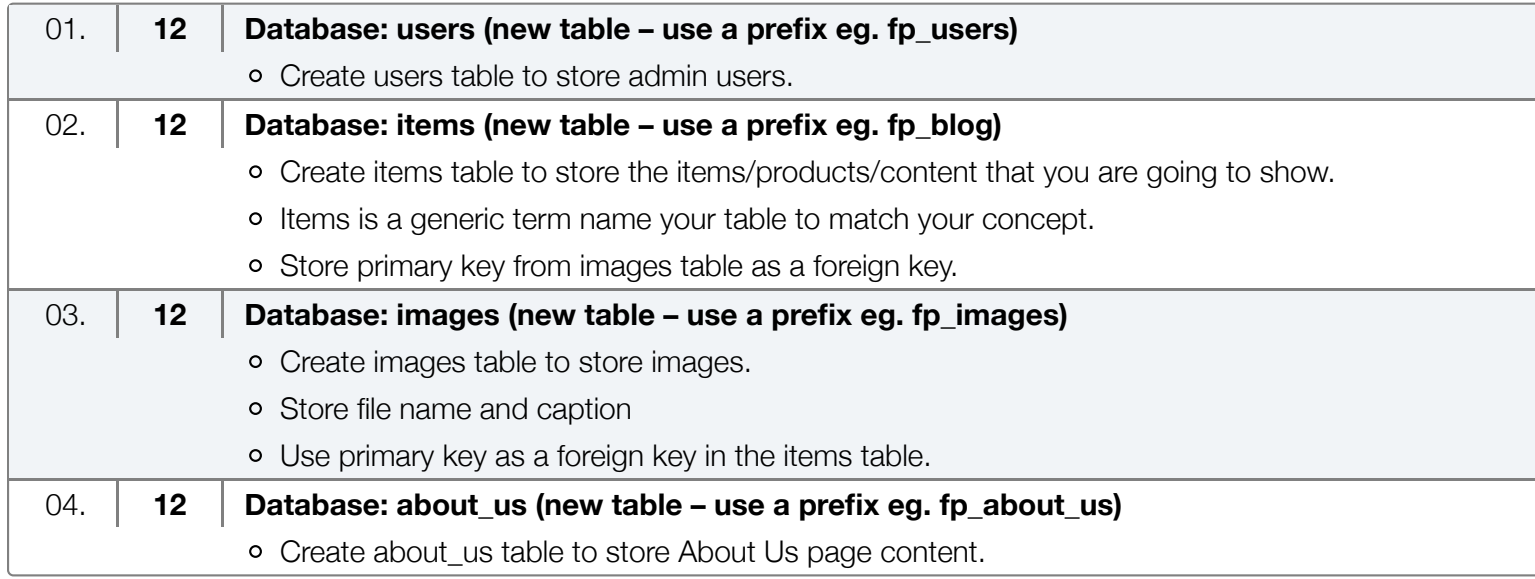

## Admin

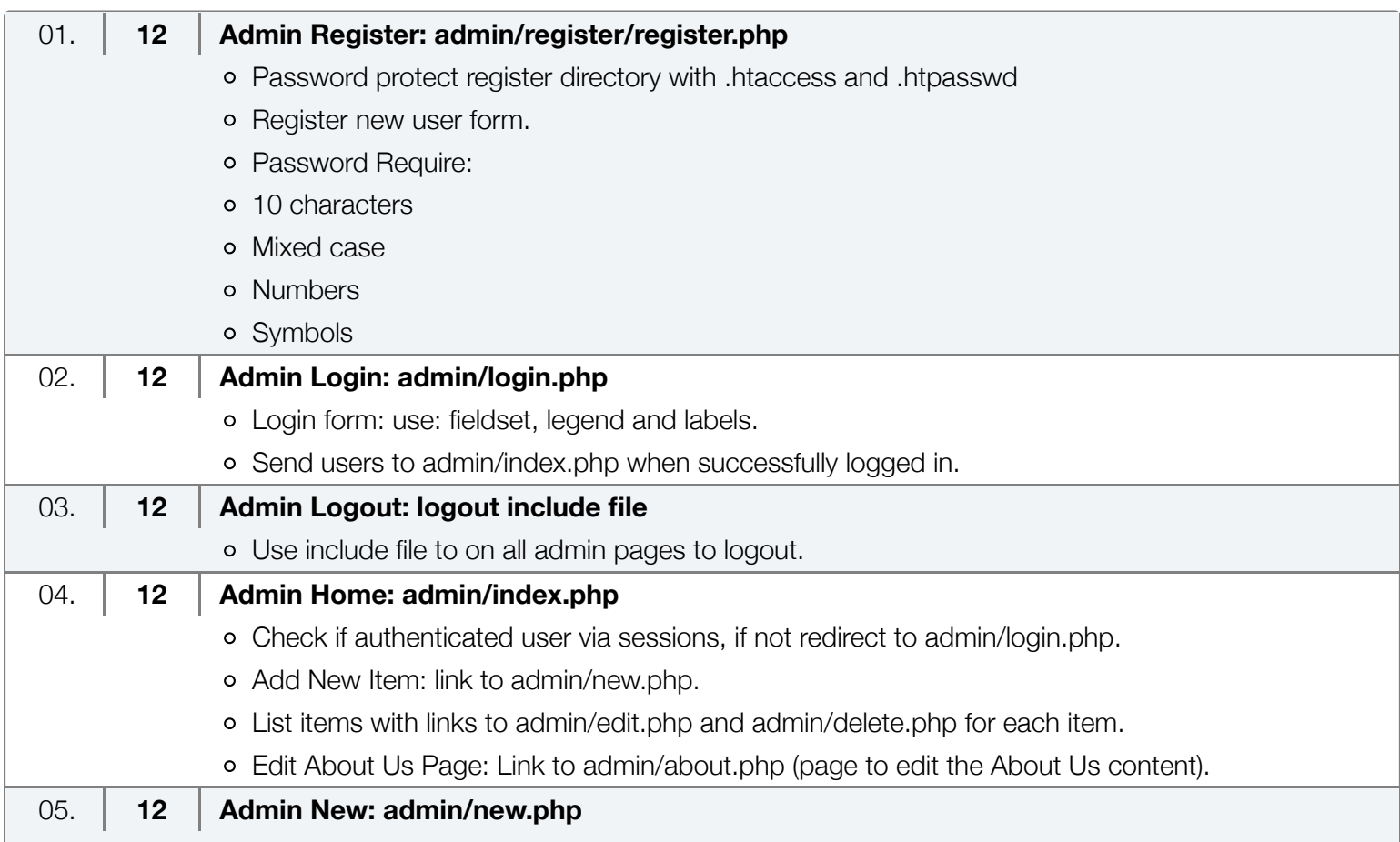

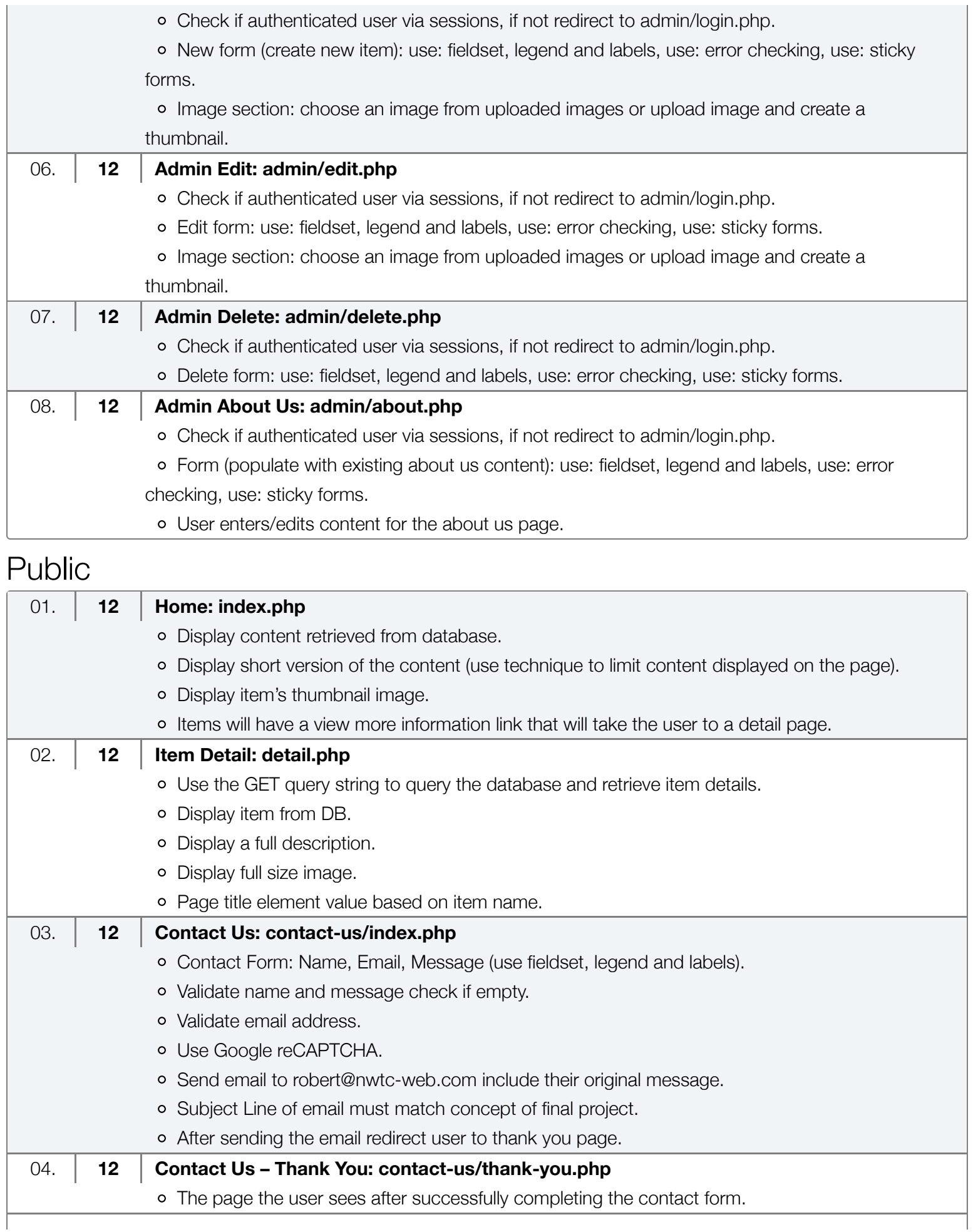

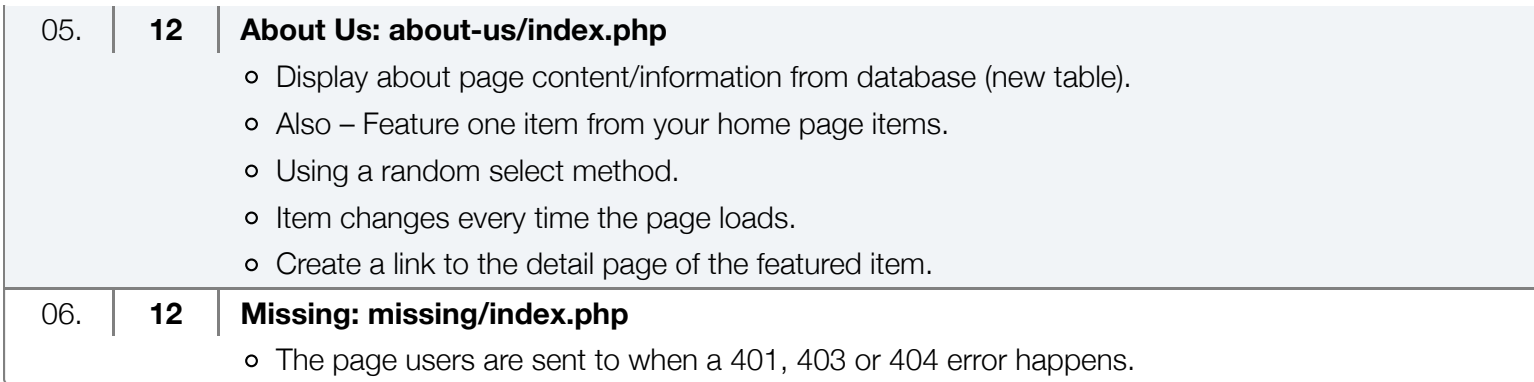

[© 2022 • NWTC](https://buchholz.bitweb1.nwtc.edu/)